# Chapter 3

# Filing

#### **What is Filing?**

Arranging documents in groups according to some method of classification.

#### **Why file?**

- Future reference.
- Find documents quickly and easily
- Keep the documents clean.
- Save them.

#### **Releasing a document for filing**

Special mark or releasing symbol are used to show that a document is ready for filing

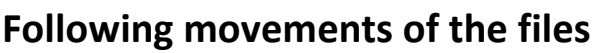

Absent Card: is used to show details of the file taken out of its folder. Dead file: Files which are not required any more should be removed and Stored in box

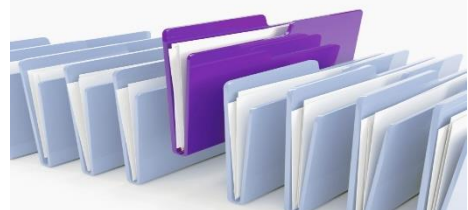

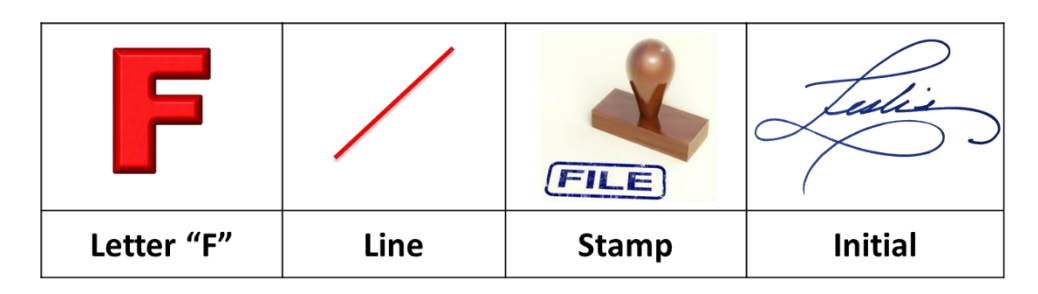

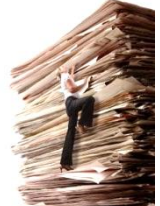

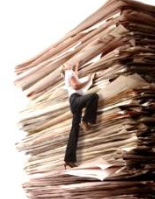

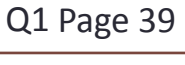

Q3 Page 39

Q4 Page 40

- 1. On  $8<sup>th</sup>$  May, the file was taken by HR manager. He returned it on the same day.
- 2. On  $1^{st}$  May, it was taken by Sales manager. He returned it on  $8^{th}$ May
- 3. On 10<sup>th</sup> May, the file was taken by Welfare officer. It was returned after two days.

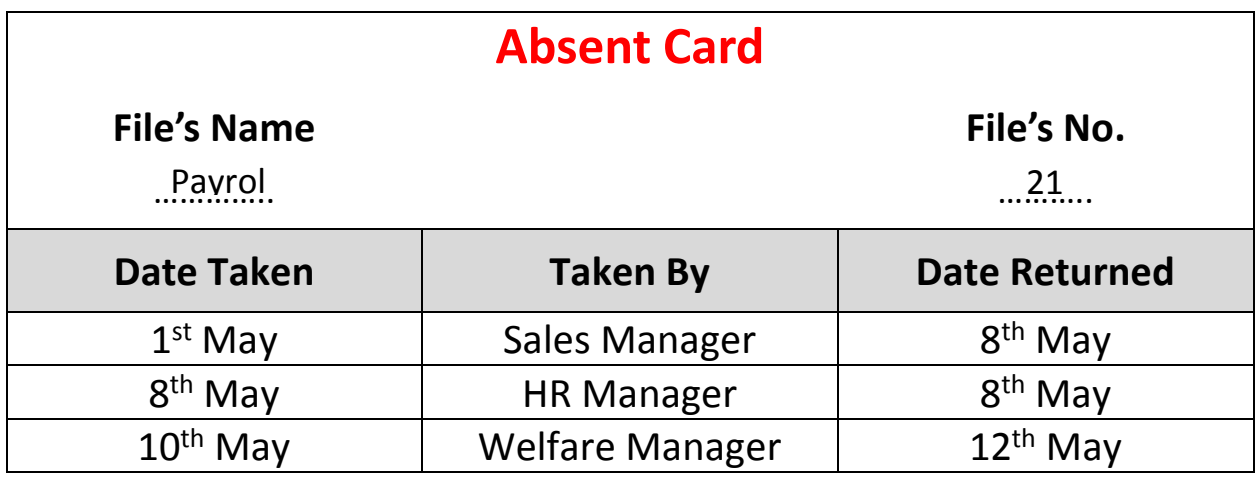

الترتيب حسب تاريخ الحصول على الملف Taken Date by Sort **:Note**

### **Departmental filing vs. Central filing**

Q7 – Q8 Page 42

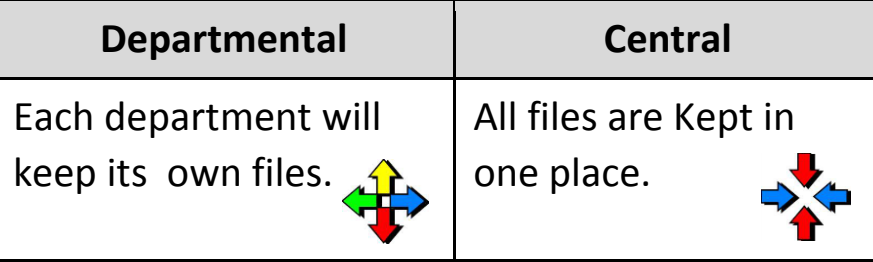

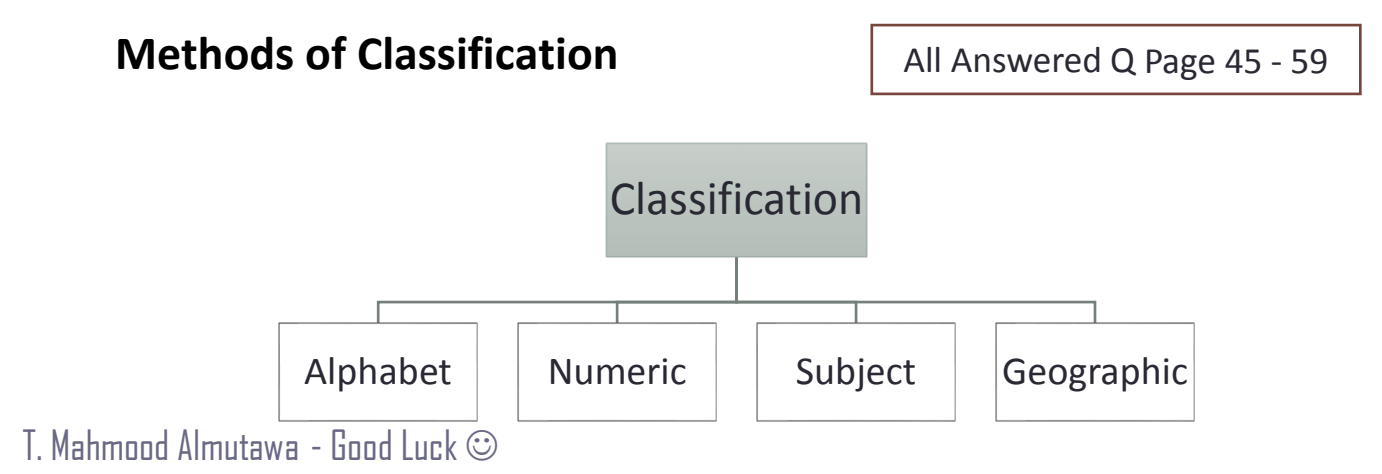

## **Filing systems نظام**

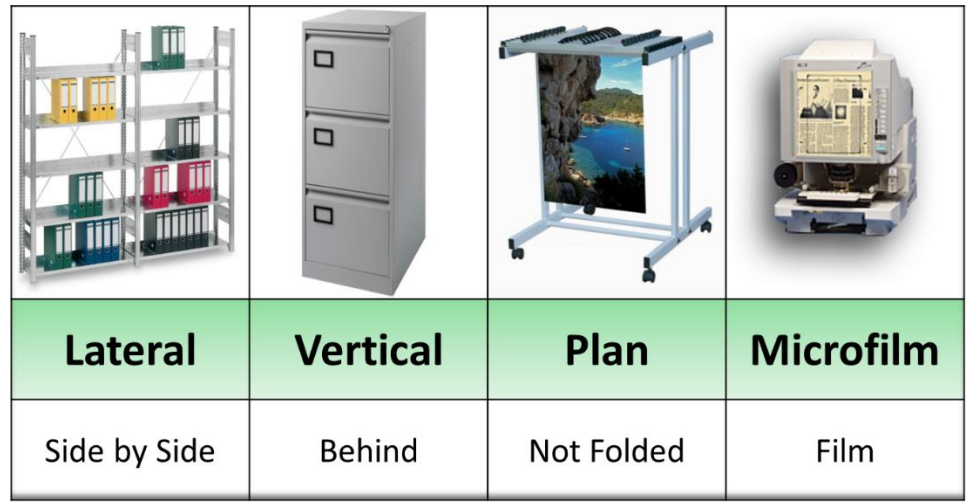

# **أنواع الملفات Stationery Filing**

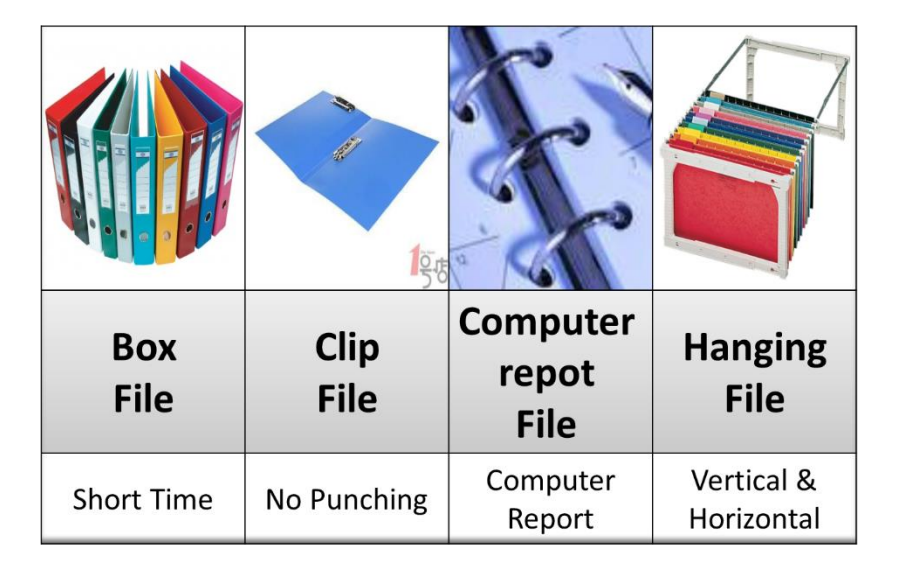

## **دليل Indexing**

Is a method of keeping small amounts of important information about the people who deal with us.

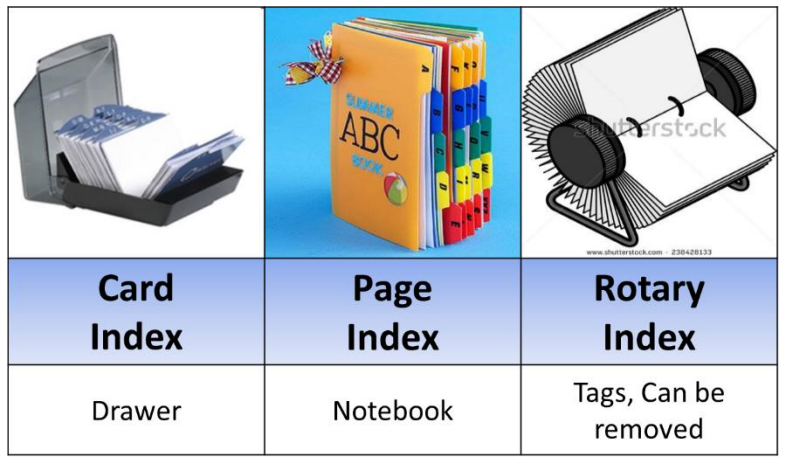

## **Filing Problems مشاكل**

**1. Too many filing places.**

Solution: Centralize filing

### **2. The system does not fit the way materials is called for.**

Solution: Using different classification method (Alphabetical, Numeric, Subject, Geographical)

#### **3. Missing files are hard to find.**

Solution: Keep track of removed files without guides. (Absent Card)

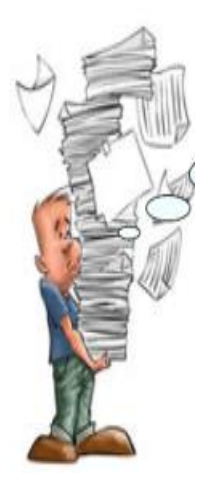

# **ماذا تفعل عند وجود خطأ في ترتيب الملفات؟ tips search Misfile**

- Look in front of and behind the folder.
- Look between the folder.
- Look under the folder. Look in the year preceding.
- Look in a related subject